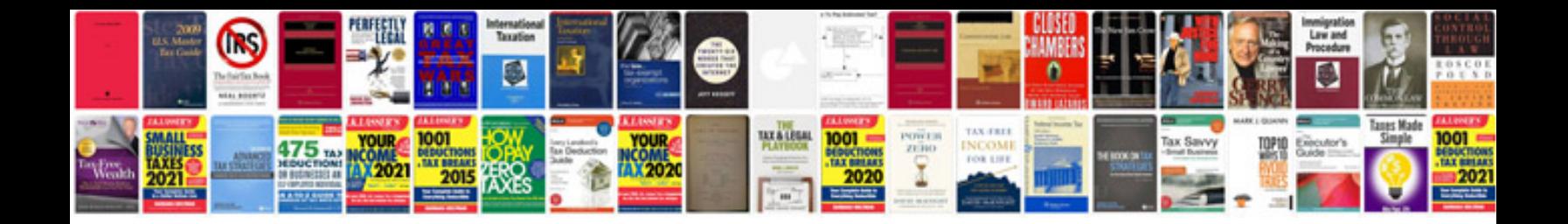

Esl wh questions worksheet

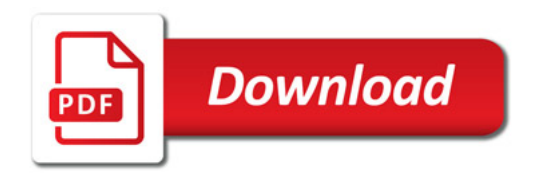

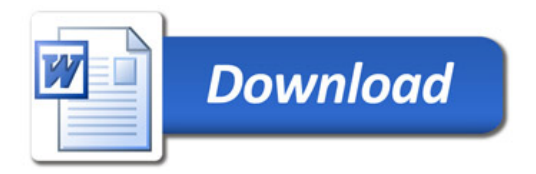